## <span id="page-0-0"></span>Package 'stdvectors'

February 21, 2017

Type Package Title C++ Standard Library Vectors in R Version 0.0.5 Date 2017-02-20 Author Marco Giuliano Maintainer Marco Giuliano <mgiuliano.mail@gmail.com> Description Allows the creation and manipulation of C++ std::vector's in R. License GPL  $(>= 2)$ **Imports** Rcpp  $(>= 0.12.4)$ URL <https://github.com/digEmAll/stdvectors> BugReports <https://github.com/digEmAll/stdvectors/issues>

LinkingTo Rcpp NeedsCompilation yes Repository CRAN Date/Publication 2017-02-21 00:14:31

### R topics documented:

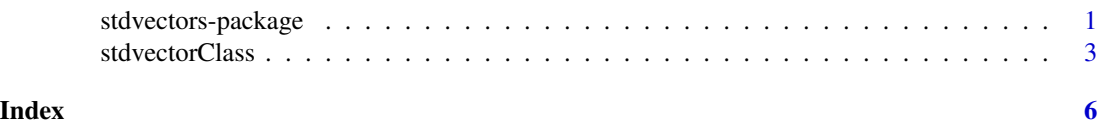

stdvectors-package *C++ Standard Library Vectors in R*

#### Description

Allows the creation and manipulation of C++ std::vector's in R.

#### Details

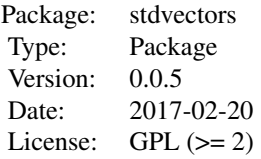

This package allows the creation and manipulation of C++ std::vector's in R. std::vector's are dynamically allocated arrays, which are especially helpful when you need to fill a huge vector (e.g. in a loop) but you don't know the size in advance.

#### Author(s)

Marco Giuliano

Maintainer: Marco Giuliano <mgiuliano.mail@gmail.com>

#### References

cpp reference page : http://en.cppreference.com/w/

#### Examples

```
# create a stdvector
sv <- stdvectorCreate('integer')
# add 100 values to it
for(i in 1:100){
 # note that sv is modified in-place
 stdvectorPushBack(sv,i)
}
# get a normal R vector from the stdvector
v <- stdvectorToVector(sv)
## Not run:
  # check the time difference:
  # the first method takes around 2-3 s
  # the second method takes less than 0.1 s
  system.time({
      v <- integer()
      for(i in 1:100000){
        v[[length(v)+1]] <- i
      }
    }
 \lambdasystem.time({
      v <- stdvectorCreate('integer')
      for(i in 1:100000){
        stdvectorPushBack(v,i)
      }
   }
 \lambda
```
<span id="page-2-0"></span>## End(Not run)

stdvectorClass *std::vector R wrapper*

### Description

Create and manipulate a C++ std:::vector in R.

#### Usage

```
stdvectorCreate(type = "double", reserve = 0L)
stdvectorPushBack(sdv, values)
stdvectorSize(sdv)
stdvectorClear(sdv)
stdvectorToVector(sdv)
stdvectorSubset(sdv,indexes)
stdvectorReplace(sdv,indexes,values)
stdvectorErase(sdv,indexFrom,indexTo)
stdvectorClone(sdv)
is.stdvector(x)
## S3 method for class 'stdvector'
print(x, \ldots)## S3 method for class 'stdvector'
toString(x, ...)
```
#### Arguments

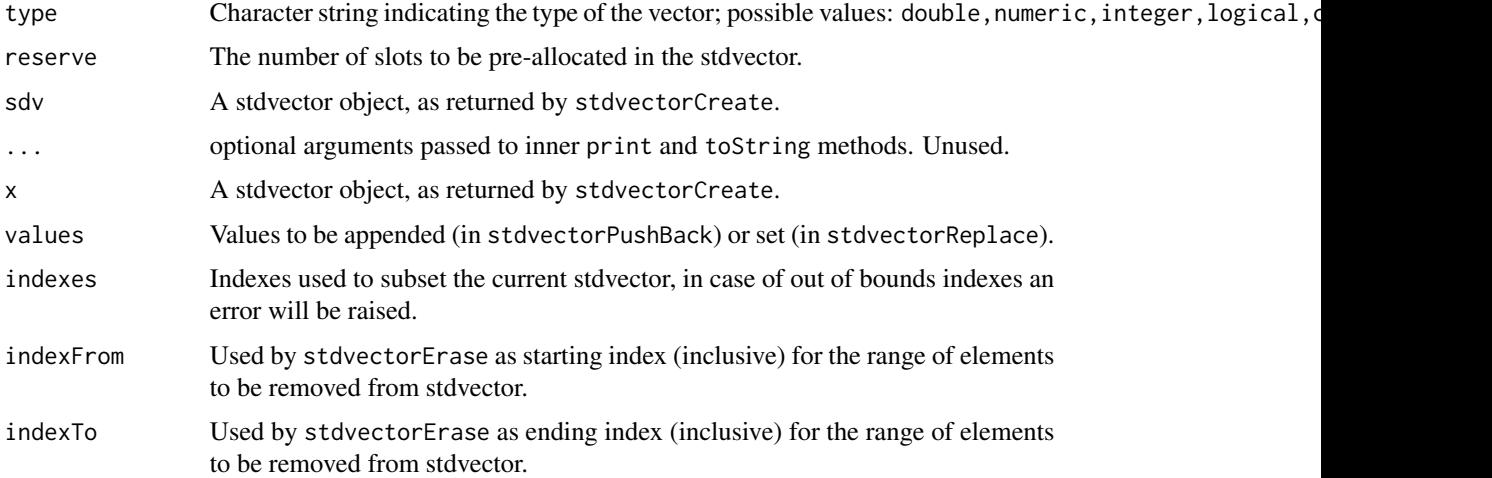

#### Details

- stdvectorCreate creates a stdvector object of the indicated type.
- stdvectorPushBack appends elements to an existing stdvector (see note for type='any').
- stdvectorSize returns the number of elements of an existing stdvector.
- stdvectorClear removes all the elements of an existing stdvector.
- stdvectorToVector turns an existing stdvector into an R vector of the type chosen when the stdvector has been created.
- stdvectorSubset subsets an existing stdvector returning an R vector with the values corresponding to the selected indexes.
- stdvectorReplace replace the elements at indexes positions with the values in values argument (see note for type='any').
- stdvectorErase remove the elements from indexFrom to indexTo positions.
- stdvectorClone create a deep copy of the stdvector object.

#### Value

- stdvectorCreate returns an object of class stdvector.
- stdvectorPushBack return NULL invisibly.
- stdvectorSize returns an integer equal to the size of the stdvector.
- stdvectorClear returns NULL invisibly.
- stdvectorToVector returns an R vector of the type chosen when the stdvector has been created (type='any' will return a list).
- stdvectorSubset returns an R vector (of the type chosen when the stdvector has been created, type='any' will return a list) with the values corresponding to the selected indexes.
- stdvectorReplace returns NULL invisibly.
- stdvectorErase returns NULL invisibly.
- stdvectorClone returns an object of class stdvector which is the copy of the passed object.

#### Note

#### stdvector

- stdvector objects are treated as references, so if you do sv2 <- sv1 and then you modify sv2 actually also sv1 will be modified. You need to do sv2 <- stdvectorClone(sv1) to actually create a copy.
- stdvectorPushBack in case of stdvector of type='any' will append the element passed in the argument values as a single new element of the vector, even if it's a list.
- stdvectorSubset indexes must be between 1 and the size of the stdvector.
- stdvectorReplace indexes and values must have the same length. In case of stdvector of type='any' will accept only indexes of length one.

#### References

See http://en.cppreference.com/w/cpp/container/vector

#### stdvectorClass

### Examples

```
# create a stdvector
sv <- stdvectorCreate('integer')
# add 100 values to it
for(i in 1:100){
 # note that sv is modified in-place
 stdvectorPushBack(sv,i)
}
# get a normal R vector from the stdvector
v <- stdvectorToVector(sv)
```
# <span id="page-5-0"></span>Index

∗Topic iteration stdvectors-package, [1](#page-0-0) ∗Topic manip stdvectors-package, [1](#page-0-0) ∗Topic package stdvectors-package, [1](#page-0-0) ∗Topic programming stdvectors-package, [1](#page-0-0)

```
is.stdvector (stdvectorClass), 3
```
print.stdvector *(*stdvectorClass*)*, [3](#page-2-0)

```
stdvectorClass, 3
stdvectorClear (stdvectorClass), 3
stdvectorClone (stdvectorClass), 3
stdvectorCreate (stdvectorClass), 3
stdvectorErase (stdvectorClass), 3
stdvectorPushBack (stdvectorClass), 3
stdvectorReplace (stdvectorClass), 3
stdvectors (stdvectors-package), 1
stdvectors-package, 1
stdvectorSize (stdvectorClass), 3
stdvectorSubset (stdvectorClass), 3
stdvectorToVector (stdvectorClass), 3
```

```
toString.stdvector (stdvectorClass), 3
```